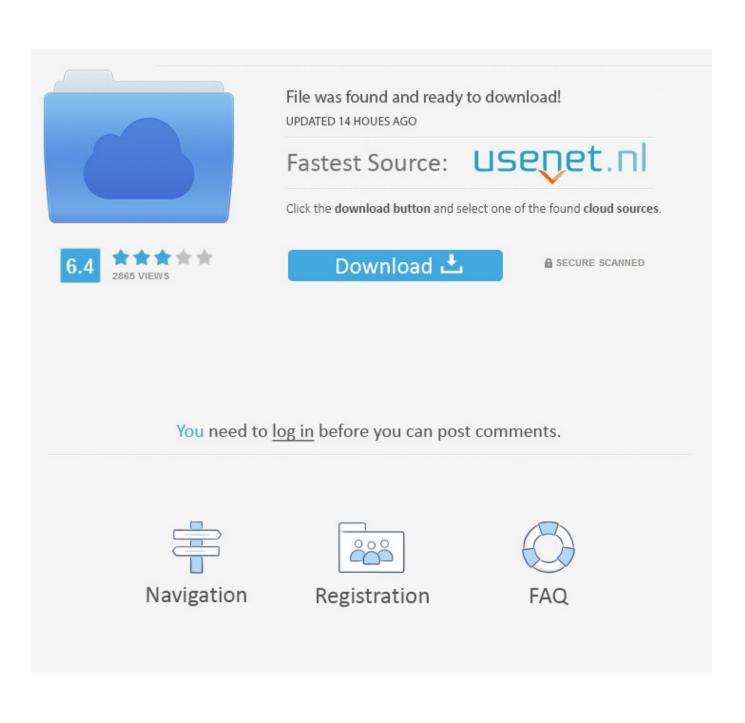

Quidam 3 15 Serial Port

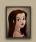

#### Connected: Bohemian 778 - A Notorious Wonder of the Age On good terms with poets, artists, writers and other scoundrels.

Connected: The Great Game 300 - A Power in the Shadows The Great Game is played between the Bazaar's Masters, the surface cities, and other powers. Spies and assassins are their pawns.

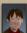

Connected: Urchins 435 - One of Us Connections with the urchin gangs of

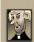

Connected: The Church 519 – Approved Acquaintance with the clergy.

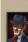

Connected: Hell 273 - Hell's Crony On a first-name basis with devils.

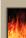

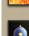

Connected: Revolutionaries 412 - A Demagogue Knowledge of the jargon and pass-phrases of the malcontents and anarchists of the City. Connected: Constables 318 - One of Us

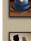

Acquaintance with the burly, serious gentlemen who uphold the law of the Bazaar. Connected: Society 1205 - Famed Sometimes permitted to visit the houses of the wealthy.

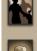

Connected: The Masters of the Bazaar 11 - There May be Indiscretions You've pleased someone.

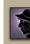

Connected: The Duchess 221 - Quite exceptional!

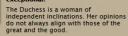

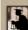

Connected: Benthic 243 - Profoundly Admired Colleagues and acquaintances in Fallen London's radical, secular seat of higher learning.

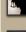

Connected: Glass 1 Involved in the world of stage magicians, conjurers and illusionists!

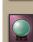

Connected: Shroud 20 Involved with the parlour magic of Spiritualists and clairvoyantes.

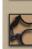

Renown: Criminals 30 - Known even in Gaider's Mourn, far across the zee On first-name terms with cut-purses, house-breakers, counterfeiters and what, in other cities, would probably be called the underworld.

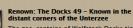

The zee-captains of Wolfstack Docks tip their hats as you pass.

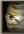

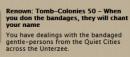

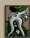

Renown: Rubbery Men 50 -OTHATHAROOTH!

You have cultivated a familiarity with the Rubbery Men of Fallen London. Polite society does not look kindly upon your new friendships, but perhaps you don't care.

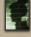

Connected: The Widow 218 -Recognised

Half London's contraband bears her mark. Call her the Gracious Widow. She likes that.

### Connected: Summerset 254 -Profoundly Admired

Your standing in Fallen London's wealthy, Anglican university college.

#### Quidam 3 15 Serial Port

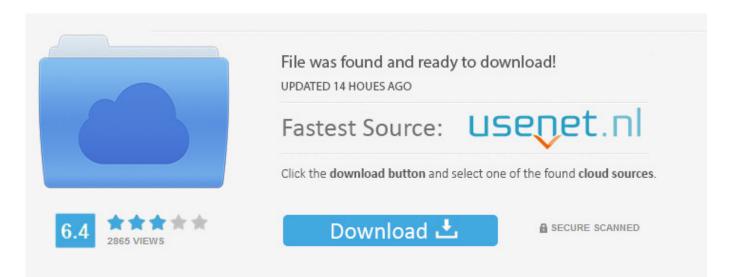

You need to log in before you can post comments.

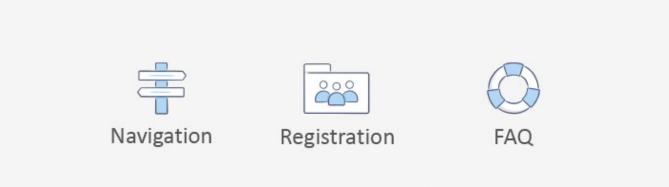

HTTP download also available at fast speeds Hitting them with the left mouse button results in changing the size of the body nearby.. All the options are located in a logical clusters and the icon's graphic style of available Studios (Combine, Proportion, Sculpture, Pose, Texture, and Render) fits perfectly to their destinations.

- 1. olim quidam mercator ad portum
- 2. <u>guidam ante portam</u>
- 3. olim portitor quidam

They are located in a key parts of the model, such as chin, stomach, thighs or toes.. There are several different shapes of hands, lips or heads available, but remember, that instead of using models from the Quidam collection you can always import your own ones (.. With just a two mouse clicks you can pick the proportions of the head and body you are looking for.

# olim quidam mercator ad portum

olim quidam mercator ad portum, quidam ante portam oppidi gallus, quidam ante portam, quidam ante portam oppidi, olim portitor quidam, quidam em português, quidam ante portam oppidi gallus ictu <u>Macintosh Os Download</u>

Let's have a look at Combine Studio, where we can exchange the body parts of our chosen model.. By moving your mouse cursor around your character you highlite 'diamonds' hidden inside. <u>Underdog Movie Torrent Download</u>

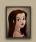

Connected: Bohemian 778 - A Notorious Wonder of the Age On good terms with poets, artists, writers and other scoundrels.

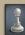

Connected: The Great Game 300 - A Power in the Shadows The Great Game is played between the Bazaar's Masters, the surface cities, and other powers. Spies and assassins are their pawns.

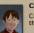

Connected: Urchins 435 - One of Us Connections with the urchin gangs of

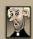

Connected: The Church 519 – Approved Acquaintance with the clergy.

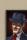

Connected: Hell 273 - Hell's Crony On a first-name basis with devils.

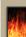

Connected: Revolutionaries 412 - A Demagogue Knowledge of the jargon and pass-phrases of the malcontents and anarchists of the City.

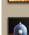

Connected: Constables 318 - One of Us

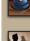

Acquaintance with the burly, serious gentlemen who uphold the law of the Bazaar. Connected: Society 1205 - Famed Sometimes permitted to visit the houses of the wealthy.

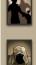

Connected: The Masters of the Bazaar 11 - There May be Indiscretions You've pleased someone.

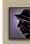

Connected: The Duchess 221 - Quite exceptional!

The Duchess is a woman of independent inclinations. Her opinions do not always align with those of the great and the good.

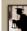

Connected: Benthic 243 – Profoundly Admired Colleagues and acquaintances in Fallen London's radical, secular seat of higher learning.

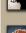

Connected: Glass 1 Involved in the world of stage magicians, conjurers and illusionists!

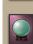

Connected: Shroud 20 Involved with the parlour magic of Spiritualists and clairvoyantes.

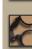

Renown: Criminals 30 - Known even in Gaider's Mourn, far across the zee On first-name terms with cut-purses, house-breakers, counterfeiters and what, in other cities, would probably be called the underworld.

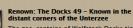

The zee-captains of Wolfstack Docks tip their hats as you pass.

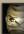

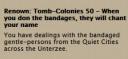

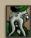

Renown: Rubbery Men 50 -OTHATHAROOTH!

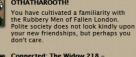

Connected: The Widow 218 -Recognised Half London's contraband bears her mark. Call her the Gracious Widow. She likes that. -

# Connected: Summerset 254 -Profoundly Admired

Your standing in Fallen London's wealthy, Anglican university college.

#### Www Frontpage Com download free

## quidam ante portam

FxFactory Pro 7.0.3 Full Crack Mac Incl Serial Number

For those who don't have enough patience for manual adjustments there's always an Automatic Proportions tools. <u>Download</u> free скачать xilisoft audio converter на русском for android

# olim portitor quidam

converter of video to audio download free

We can keep it smooth or sharp and choose its subdivision levels The last feature is probably one of the most important ones as it help us to create low poly models for animations, realtime visualisations and games.. The first thing you notice, especially if you had no experiences with the earlier versions of Quidam Studio before, is a very intuitive and clear user interface.. obj format required) Except exchanging body parts you can also swap clothes, hair or for instance glasses.. Moreover you can randomize this stage of your work by hitting 'dice' button that may lead to some really surprising results (be aware that loading new character takes a few extra seconds).. We can use dozens of models (bodies or just the heads) as a base mesh for our work.. You should not be worried about the low number of diamonds Instead of a limitation you should consider it as a guarantee of a simple and fast work (less control points mean less time to set them all together). 773a7aa168 Switching Between Visual Studio 2017 And Visual Studio For Mac

773a7aa168

Photoshop 7 Free Download Full Version For Mac